### Introduction to Java™

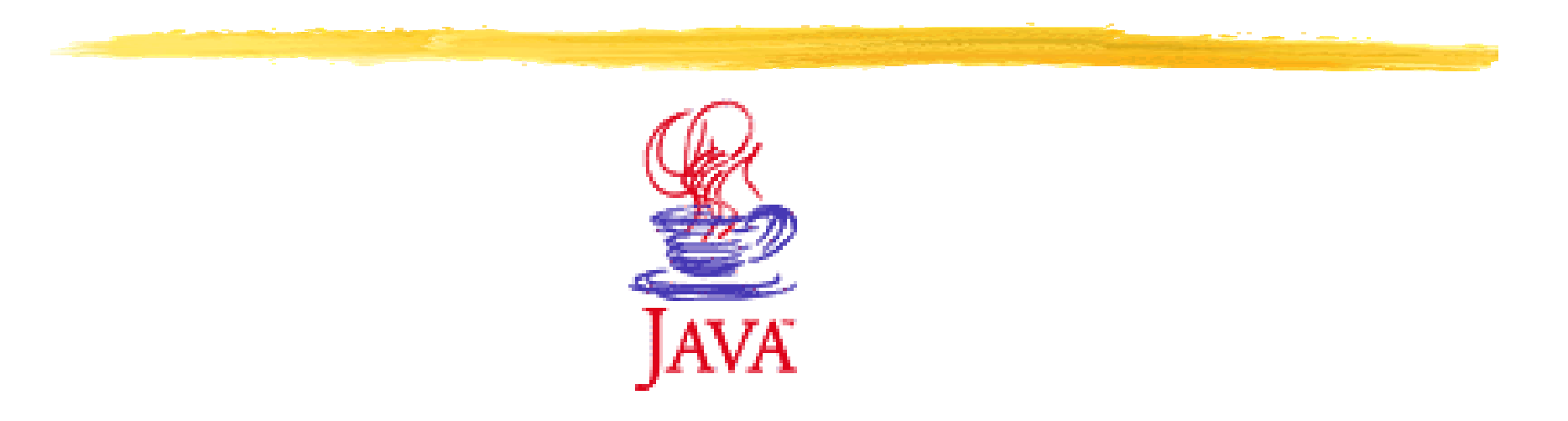

#### Module 11: Networking

Prepared by Chris Panayiotou for EPL 602 1

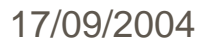

### Network Programming

- $\frac{a}{b}$  **Historically, network programming has been error**prone, difficult, and complex.
- a The programmer had to know many details about the network and sometimes even the hardware.
- <sup>36</sup> You usually needed to understand the various "layers" of the networking protocol.
- $\mathcal B$  There were a lot of different functions in each different networking library concerned with

 $\Box$  connecting, packing, and unpacking blocks of information; shipping those blocks back and forth; and handshaking.

### Network Programming

**Helt** was a daunting task.

- $\mathcal{H}$  **However, the concept of networking is not so** difficult.
	- $\Box$  You want to get some information from that machine over there and move it to this machine here, or vice versa.

#### **ASSIMILART TO reading and writing files**

- $\triangleright$  the file exists on a remote machine
- $\triangleright$  the remote machine can decide exactly what it wants to do about the information you're requesting or sending.

# Java Network Programming

 $\frac{12}{100}$  One of Java's great strengths is painless networking.

- **X The programming model you use is that of a** file.
	- $\Box$  you actually wrap the network connection (a "socket") with stream objects, so you end up using the same method calls as you do with all other streams.
- $\frac{\text{H}}{\text{av}}$  ava's built-in multithreading: handling multiple connections at once.

# Java Network Programming

a Java uses the TCP/IP protocol

**O** The programmer doesn't see the details of TCPIP.

#### **a Identifying a machine**

```
17/09/2004 EPL 602 5//: WhoAmI.java
// Finds out your network address when you're 
// connected to the Internet.
import java.net.*;
public class WhoAmI {
 public static void main(String[] args) throws Exception {
   if(args.length != 1) {
     System.err.println(
       "Usage: WhoAmI MachineName");
     System.exit(1);
   }
   InetAddress a = InetAddress.getByName(args[0]);
   System.out.println(a);
  }
}
```
### Sockets

 $\,$  The *socket* is the software abstraction used to represent the "terminals" of a connection between two machines.

- **X** For a given connection there's a socket on each machine.
	- $\Box$ In Java, you create a socket to make the connection to the other machine.
	- `Then you get an **InputStream** and **OutputStream** from the socket in order to be able to treat the connection as an IO stream object.

### Sockets

**a There are two stream-based socket classes:** 

 $\Xi$ a **ServerSocket** that a server uses to "listen" for incoming connections

 $\Box$  and a **Socket** that a client uses in order to initiate a connection.

**a Conce a client makes a socket connection, the ServerSocket** returns a corresponding server side **Socket** through which direct communications will take place.

`You have a true **Socket** to **Socket** connection.

`Use **getInputStream( )** and **getOutputStream( )** to produce the corresponding **InputStream** and **OutputStream** objects from each **Socket**.

 $\boxdot$  These must be wrapped inside buffers and formatting classes just like any other stream object.

#### **Sockets**

aWhen you create a **ServerSocket**, you give it only a port number.

 $*$ When you create a **Socket** you must give both the IP address and the port number where you're trying to connect.

### A simple server and client

**a All the server does is wait for a connection**  $\blacksquare$  then uses the  $\sf{Socket}$  produced by that connection to create an **InputStream** and **OutputStream**.

- **a Then it reads from the InputStream** and it echoes to the **OutputStream** until it receives the line END.
- $\frac{1}{26}$  The client makes the connection to the server
	- $\boxed{\triangle}$  then creates an **OutputStream**. Lines of text are sent through the **OutputStream**.
- **and The client creates an InputStream** to hear what the server is saying.
- **a** Both the server and client use the same port number and the client uses the local loopback address to connect to the server.

#### The Server

```
//: JabberServer.java
// Very simple server that just
// echoes whatever the client sends.
import java.io.*;
import java.net.*;
```

```
public class JabberServer { 
  // Choose a port outside of the range 1-1024:
 public static final int PORT = 8080;
 public static void main(String[] args) 
      throws IOException {
    ServerSocket s = new ServerSocket(PORT);
    System.out.println("Started: " + s);
```
### The Server (cont)

```
try {
  // Blocks until a connection occurs:
  Socket socket = s \cdot accept();
  try {
    System.out.println(
      "Connection accepted: "+ socket);
    BufferedReader in=new BufferedReader(
        new InputStreamReader(
          socket.getInputStream()));
    // Output is automatically flushed
    // by PrintWriter:
    PrintWriter out = new PrintWriter(
        new BufferedWriter(
          new OutputStreamWriter(
            socket.getOutputStream())), true);
```
### The Server (cont)

```
while (true) { 
       String str = in.readLine();
       if (str.equals("END")) break;
       System.out.println("Echoing: " + str);
       out.println(str);
      }
   // Always close the two sockets...
   } finally {
     System.out.println("closing...");
     socket.close();
   }
 } finally {
   s.close();
 }
}
```
}

# The Server (explanation)

- **a** See that the **ServerSocket** just needs a port number, not an IP address.
- a When you call **accept( )**, the method blocks until some client tries to connect to it.

`When a connection is made, **accept( )** returns with a **Socket** object representing that connection.

 $\frac{1}{26}$  The next part of the program looks just like opening files for reading and writing.

**Every time you write to out**, its buffer must be flushed so the information goes out over the network.

 $\frac{a}{b}$  The infinite **while** loop reads lines from the **BufferedReader in** and writes information to **System.out** and to the **PrintWriter out**.

### The Client

```
//: JabberClient.java
// Very simple client that just sends
// lines to the server and reads lines
// that the server sends.
import java.net.*;
import java.io.*;
public class JabberClient {
 public static void main(String[] args) 
      throws IOException {
    // Passing null to getByName() produces the
    // special "Local Loopback" IP address, for
    // testing on one machine w/o a network:
    InetAddress addr = InetAddress.getByName(null);
    // Alternatively, you can use 
    // the address or name:
    // InetAddress addr = InetAddress.getByName("127.0.0.1");
    // InetAddress addr = InetAddress.getByName("localhost");
```
# The Client (cont)

```
System.out.println("addr = " + addr);
Socket socket = new Socket(addr, JabberServer.PORT);
// Guard everything in a try-finally to make
// sure that the socket is closed:
try {
  System.out.println("socket = " + socket);
 BufferedReader in = new BufferedReader(
      new InputStreamReader(
        socket.getInputStream()));
  // Output is automatically flushed
  // by PrintWriter:
 PrintWriter out = new PrintWriter(
      new BufferedWriter( new OutputStreamWriter(
          socket.getOutputStream())),true);
```
### The Client (cont)

```
for(int i = 0; i < 10; i ++) {
   out.println("howdy " + i);
   String str = in.readLine();
   System.out.println(str);
  }
 out.println("END");
} finally {
 System.out.println("closing...");
 socket.close();
}
```
}

}

### The Client (explanation)

- aIn **main( )** you can see all three ways to produce the **InetAddress** of the local loopback IP address:
	- **E**using null, **localhost**, or the explicit reserved address **127.0.0.1**.
	- $\Box$  To connect to a machine across a network you substitute that machine's IP address.
- $\frac{a}{b}$  Note that the **Socket** called **socket** is created with both the **InetAddress** and the port number.

# The Client (explanation)

 $\textcolor{red}{\textbf{36} \text{O} \text{nc}}$  the Socket object has been created, the process of turning it into a **BufferedReader** and **PrintWriter** is the same as in the server.

#### **X** Note that the buffer must again be flushed

- $\Box$  (which happens automatically via the second argument to the **PrintWriter** constructor).
- $\triangleright$  If the buffer isn't flushed, the whole conversation will hang because the initial "howdy" will never get sent.
- **Each line that is sent back from the server is** written to **System.out** to verify that everything is working correctly.

### **Summary**

 $\frac{1}{25}$  There's actually a lot more to networking than can be covered in this introductory treatment.

- $\frac{1}{2}$ Java networking also provides fairly extensive support for URLs, including protocol handlers for different types of content that can be discovered at an Internet site.
- $\frac{12}{10}$  You'll also get the portability benefits of Java so you won't have to worry about the particular platform the server is hosted on.
	- These and other features are fully and carefully described in Java Network Programming by Elliotte Rusty Harold (O'Reilly, 1997).